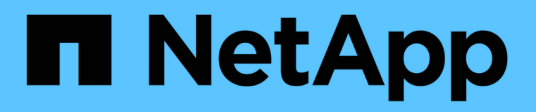

# **Überlegungen zur Verwendung von MetroCluster-konformen Switches**

ONTAP MetroCluster

NetApp April 25, 2024

This PDF was generated from https://docs.netapp.com/de-de/ontap-metrocluster/install-ip/conceptrequirement-and-limitations-mcc-compliant-switches.html on April 25, 2024. Always check docs.netapp.com for the latest.

# **Inhalt**

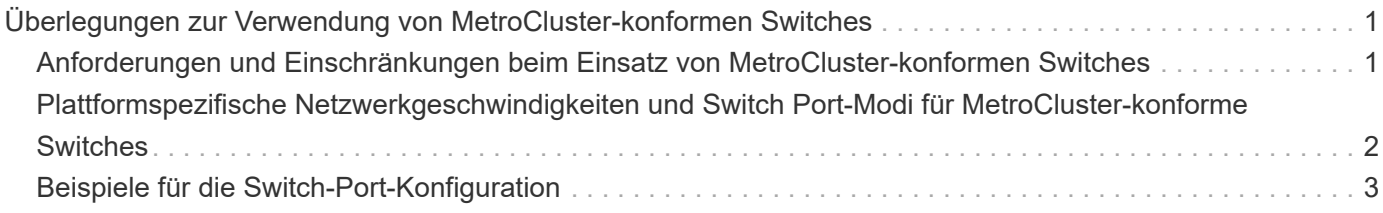

# <span id="page-2-0"></span>**Überlegungen zur Verwendung von MetroCluster-konformen Switches**

# <span id="page-2-1"></span>**Anforderungen und Einschränkungen beim Einsatz von MetroCluster-konformen Switches**

Ab ONTAP 9.7 können in MetroCluster IP Konfigurationen MetroCluster-konforme Switches verwendet werden. Dabei handelt es sich um Switches, die nicht von NetApp validiert wurden, die jedoch die Spezifikationen von NetApp erfüllen. NetApp bietet jedoch keine Fehlerbehebungs- oder Konfigurationsunterstützung für nicht validierte Switches an. Die allgemeinen Anforderungen und Einschränkungen bei der Verwendung von MetroCluster-konformen Switches sollten Sie sich bewusst sein.

## **Allgemeine Anforderungen für MetroCluster-konforme Switches**

Der Switch, der die MetroCluster IP-Schnittstellen verbindet, muss die folgenden allgemeinen Anforderungen erfüllen:

- Die Switches müssen für Quality of Service (QoS) und Traffic-Klassifizierung sorgen.
- Die Schalter müssen eine explizite Benachrichtigung über eine Staumeldung (ECN) unterstützen.
- Die Switches müssen eine Load-Balancing-Richtlinie unterstützen, um die Reihenfolge entlang des Pfads beizubehalten.
- Die Switches müssen L2 Flow Control (L2FC) unterstützen.
- Der Switch-Port muss eine dedizierte Rate bereitstellen und darf nicht überlastet sein.
- Die Kabel und Transceiver, die die Nodes mit den Switches verbinden, müssen von NetApp bereitgestellt werden. Diese Kabel müssen vom Switch-Anbieter unterstützt werden. Wenn Sie optische Kabel verwenden, wird der Transceiver im Switch möglicherweise nicht von NetApp bereitgestellt. Sie müssen überprüfen, ob es mit dem Transceiver im Controller kompatibel ist.
- Die Switches, die die MetroCluster Nodes verbinden, können keinen MetroCluster Datenverkehr übertragen.
- Nur Plattformen, die dedizierte Ports für Cluster Interconnects ohne Switches bereitstellen, können mit einem MetroCluster-konformen Switch verwendet werden. Plattformen wie FAS2750 und AFF A220 können nicht verwendet werden, da sich MetroCluster Traffic und der MetroCluster Interconnect Traffic auf dieselben Netzwerk-Ports befinden.
- Der MetroCluster-kompatible Switch darf nicht für lokale Cluster-Verbindungen verwendet werden.
- Die MetroCluster IP-Schnittstelle kann an jeden Switch-Port angeschlossen werden, der entsprechend den Anforderungen konfiguriert werden kann.
- Es sind vier IP-Switches erforderlich, zwei für jede Switch-Fabric. Wenn Sie Directors verwenden, können Sie einen einzelnen Director auf jeder Seite verwenden, aber die MetroCluster IP-Schnittstellen müssen sich mit zwei verschiedenen Blades in zwei verschiedenen Ausfall-Domains auf diesem Director verbinden.
- Die MetroCluster-Schnittstellen von einem Node müssen mit zwei Netzwerk-Switches oder Blades verbunden werden. Die MetroCluster-Schnittstellen eines Node können nicht mit demselben Netzwerk, Switch oder Blade verbunden werden.
- Das Netzwerk muss die in den folgenden Abschnitten beschriebenen Anforderungen erfüllen:
- ["Überlegungen für ISLs"](https://docs.netapp.com/de-de/ontap-metrocluster/install-ip/concept-requirements-isls.html)
- ["Überlegungen bei der Bereitstellung von MetroCluster in gemeinsam genutzten Layer-2- oder Layer-3-](https://docs.netapp.com/de-de/ontap-metrocluster/install-ip/concept-considerations-layer-2-layer-3.html) [Netzwerken"](https://docs.netapp.com/de-de/ontap-metrocluster/install-ip/concept-considerations-layer-2-layer-3.html)
- Die maximale Übertragungseinheit (MTU) von 9216 muss auf allen Switches mit MetroCluster-IP-Datenverkehr konfiguriert werden.
- Das Zurücksetzen auf ONTAP 9.6 oder eine frühere Version wird nicht unterstützt.

Alle Zwischenschalter, die Sie zwischen den Switches verwenden, die die MetroCluster IP-Schnittstellen an beiden Standorten verbinden, müssen die Anforderungen erfüllen und wie in beschrieben konfiguriert werden ["Überlegungen bei der Bereitstellung von MetroCluster in gemeinsam genutzten Layer-2- oder Layer-3-](https://docs.netapp.com/de-de/ontap-metrocluster/install-ip/concept-considerations-layer-2-layer-3.html) [Netzwerken"](https://docs.netapp.com/de-de/ontap-metrocluster/install-ip/concept-considerations-layer-2-layer-3.html).

## **Einschränkungen bei Verwendung von MetroCluster-konformen Switches**

Sie können keine Konfiguration oder Funktion verwenden, die erfordert, dass lokale Cluster-Verbindungen mit einem Switch verbunden sind. Mit einem MetroCluster-kompatiblen Switch können Sie beispielsweise die folgenden Konfigurationen und Verfahren nicht verwenden:

- MetroCluster Konfigurationen mit acht Nodes
- Der Wechsel von MetroCluster FC- zu MetroCluster IP-Konfigurationen
- Aktualisieren einer MetroCluster IP-Konfiguration mit vier Knoten
- Plattformen mit einer physischen Schnittstelle für lokalen Cluster und MetroCluster-Datenverkehr. Siehe ["Plattformspezifische Netzwerkgeschwindigkeiten und Switch Port-Modi für MetroCluster-konforme](#page-3-0) [Switches"](#page-3-0) Für unterstützte Geschwindigkeiten.

# <span id="page-3-0"></span>**Plattformspezifische Netzwerkgeschwindigkeiten und Switch Port-Modi für MetroCluster-konforme Switches**

Wenn Sie MetroCluster-kompatible Switches verwenden, sollten Sie die plattformspezifischen Netzwerkgeschwindigkeiten und die Anforderungen für den Switch-Port-Modus kennen.

Die folgende Tabelle bietet plattformspezifische Netzwerkgeschwindigkeiten und Switch Port-Modi für MetroCluster-konforme Switches. Sie sollten den Switch-Port-Modus gemäß der Tabelle konfigurieren.

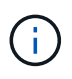

Fehlende Werte geben an, dass die Plattform nicht mit einem MetroCluster-konformen Switch verwendet werden kann.

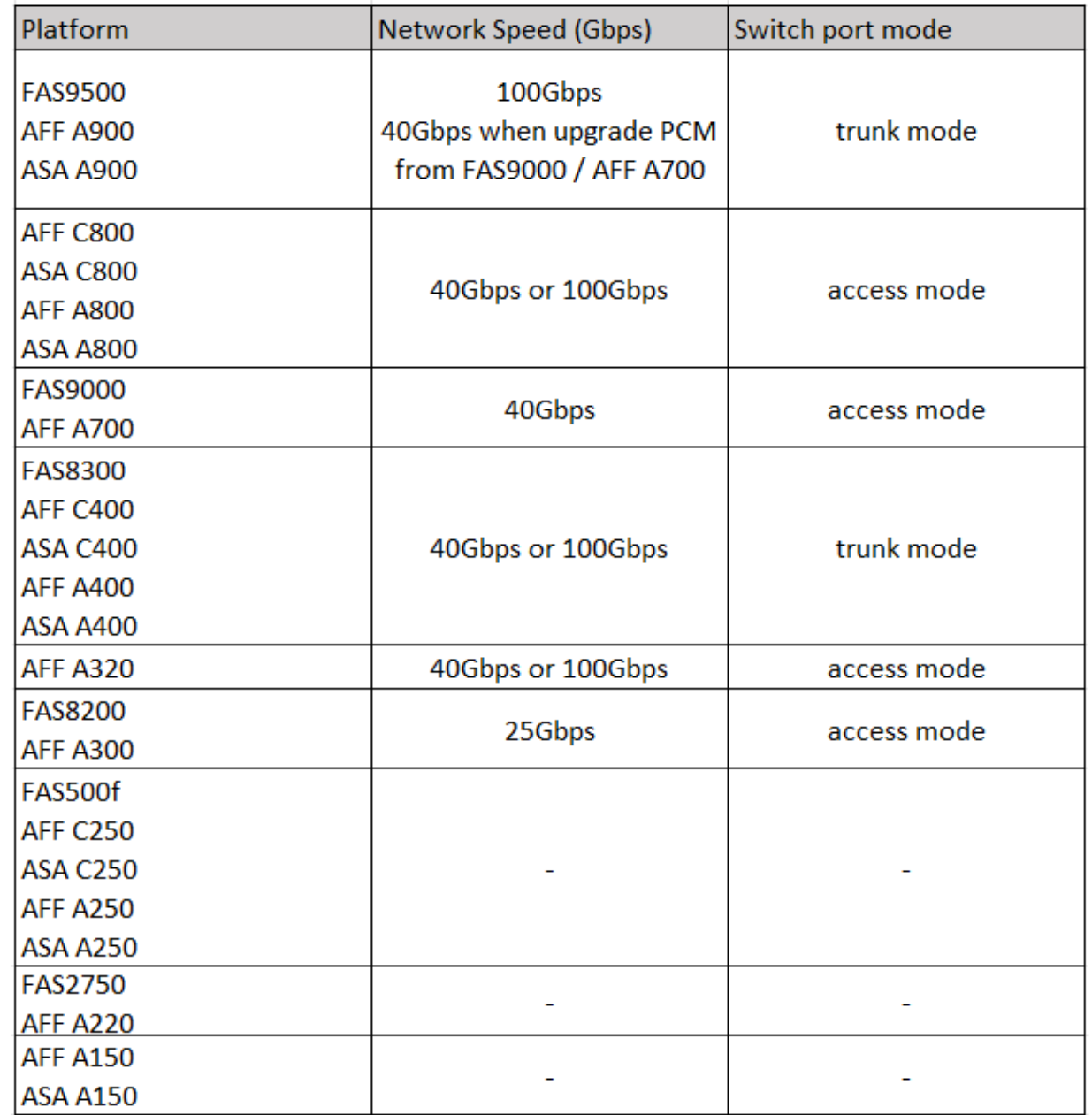

# <span id="page-4-0"></span>**Beispiele für die Switch-Port-Konfiguration**

Erfahren Sie mehr über die verschiedenen Switch-Port-Konfigurationen.

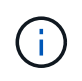

In den folgenden Beispielen werden Dezimalwerte verwendet. Die Tabelle ist für Cisco Switches gültig. Je nach Switch-Anbieter benötigen Sie möglicherweise unterschiedliche Werte für DSCP. Informationen zur Bestätigung des korrekten Werts finden Sie in der entsprechenden Tabelle Ihres Switch-Anbieters.

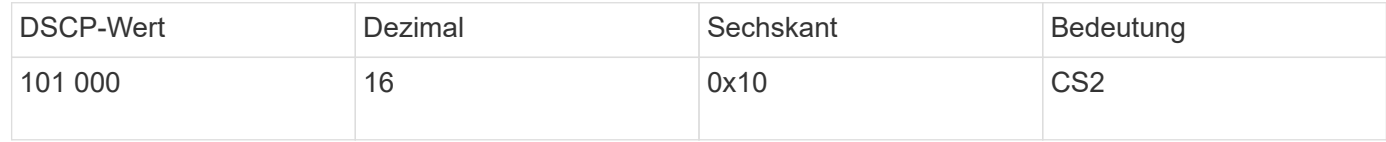

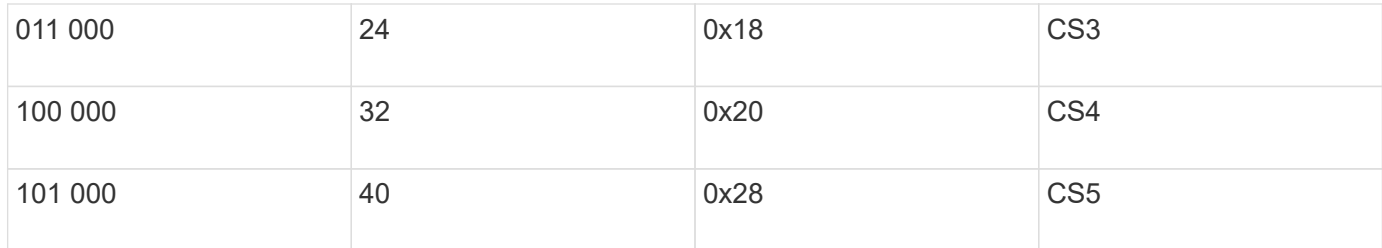

#### **Switch-Port zum Anschließen einer MetroCluster-Schnittstelle**

- Klassifizierung für RDMA-Datenverkehr (Remote Direct Memory Access):
	- Übereinstimmung : TCP-Port 10006, Quelle, Ziel oder beides
	- Optionale Übereinstimmung: COS 5
	- Optionales Match: DSCP 40
	- Legen Sie DSCP 40 fest
	- COS 5 einstellen
	- Optional : Ratenformung bis 20Gbps
- Klassifizierung für iSCSI-Datenverkehr:
	- Übereinstimmung : TCP-Port 62500, Quelle, Ziel oder beides
	- Optionale Übereinstimmung: COS 4
	- Optionales Match: DSCP 32
	- Legen Sie DSCP 32 fest
	- COS 4 einstellen
- L2FlowControl (Pause), RX und TX

#### **ISL-Ports**

- Klassifizierung:
	- Übereinstimmung mit COS 5 oder DSCP 40
		- **Example 3 Legen Sie DSCP 40 fest**
		- COS 5 einstellen
	- Übereinstimmung mit COS 4 oder DSCP 32
		- Legen Sie DSCP 32 fest
		- COS 4 einstellen
- Warteschlange für ausgehenden Datenverkehr
	- Die COS-Gruppe 4 hat einen minimalen Konfigurationsschwellenwert von 2000 und einen maximalen Schwellenwert von 3000
	- Die COS-Gruppe 5 hat einen minimalen Konfigurationsschwellenwert von 3500 und einen maximalen Schwellenwert von 6500.

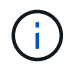

Die Konfigurationsschwellenwerte können je nach Umgebung variieren. Sie müssen die Konfigurationsschwellenwerte entsprechend Ihrer individuellen Umgebung bewerten.

◦ ECN aktiviert für Q4 und Q5

◦ ROT aktiviert für Q4 und Q5

#### **Bandbreitenzuordnung (Switch Ports, die MetroCluster-Schnittstellen und ISL-Ports verbinden)**

- RDMA, COS 5 / DSCP 40: 60 %
- ISCSI, COS 4/DSCP 32: 40 %
- Mindestanforderungen für die Kapazität pro MetroCluster-Konfiguration und Netzwerk: 10 GB/s

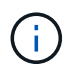

Wenn Sie die Tarifgrenzen verwenden, sollte der Verkehr **geformt** werden, ohne dass es zu einem Verlust kommt.

## **Beispiele für die Konfiguration von Switch-Ports, die den MetroCluster-Controller verbinden**

Die angegebenen Beispielbefehle gelten für Cisco NX332- oder Cisco NX9336-Switches. Befehle variieren je nach Switch-Typ.

Wenn eine in den Beispielen abgebildete Funktion oder ihr Äquivalent auf dem Switch nicht verfügbar ist, erfüllt der Switch nicht die Mindestanforderungen und kann nicht für die Bereitstellung einer MetroCluster-Konfiguration verwendet werden. Dies gilt für alle Switches, die eine Verbindung zu einer MetroCluster-Konfiguration herstellen, und für alle Zwischenswitches.

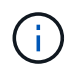

In den folgenden Beispielen wird möglicherweise nur die Konfiguration für ein Netzwerk angezeigt.

#### **Basiskonfiguration**

In jedem Netzwerk muss ein virtuelles LAN (VLAN) konfiguriert werden. Das folgende Beispiel zeigt, wie ein VLAN in Netzwerk 10 konfiguriert wird.

#### **Beispiel:**

```
# vlan 10
The load balancing policy should be set so that order is preserved.
```
#### **Beispiel:**

# port-channel load-balance src-dst ip-l4port-vlan

## **Beispiele für die Konfiguration der Klassifizierung**

Sie müssen Zugriffs- und Klassenzuordnungen konfigurieren, um RDMA- und iSCSI-Datenverkehr den entsprechenden Klassen zuzuordnen.

Im folgenden Beispiel wird der gesamte TCP-Datenverkehr von und zu Port 65200 der Storage-Klasse (iSCSI) zugeordnet. Der gesamte TCP-Datenverkehr zum und vom Port 10006 ist der RDMA-Klasse zugeordnet. Diese Richtlinienzuordnungen werden an Switch-Ports verwendet, die die MetroCluster-Schnittstellen verbinden.

#### **Beispiel:**

```
ip access-list storage
    10 permit tcp any eq 65200 any
    20 permit tcp any any eq 65200
ip access-list rdma
    10 permit tcp any eq 10006 any
    20 permit tcp any any eq 10006
class-map type qos match-all storage
    match access-group name storage
class-map type qos match-all rdma
match access-group name rdma
```
Sie müssen eine Eingangs-Richtlinie konfigurieren. Eine Ingress-Richtlinie ordnet den Datenverkehr verschiedenen COS-Gruppen zu. In diesem Beispiel wird der RDMA-Verkehr der COS-Gruppe 5 zugeordnet und iSCSI-Verkehr der COS-Gruppe 4 zugeordnet. Die Ingress-Richtlinie wird auf Switch-Ports verwendet, die die MetroCluster-Schnittstellen verbinden, und auf den ISL-Ports, die MetroCluster-Datenverkehr übertragen.

#### **Beispiel:**

```
policy-map type qos MetroClusterIP_Node_Ingress
class rdma
    set dscp 40
    set cos 5
    set qos-group 5
class storage
    set dscp 32
    set cos 4
    set qos-group 4
```
NetApp empfiehlt, den Datenverkehr an Switch-Ports, die eine MetroCluster-Schnittstelle verbinden, wie im folgenden Beispiel gezeigt zu gestalten:

#### **Beispiel:**

```
policy-map type queuing MetroClusterIP_Node_Egress
class type queuing c-out-8q-q7
    priority level 1
class type queuing c-out-8q-q6
    priority level 2
class type queuing c-out-8q-q5
    priority level 3
    shape min 0 gbps max 20 gbps
class type queuing c-out-8q-q4
    priority level 4
class type queuing c-out-8q-q3
    priority level 5
class type queuing c-out-8q-q2
    priority level 6
class type queuing c-out-8q-q1
    priority level 7
class type queuing c-out-8q-q-default
    bandwidth remaining percent 100
    random-detect threshold burst-optimized ecn
```
### **Beispiele für die Konfiguration der Node-Ports**

Möglicherweise müssen Sie einen Node-Port im Breakout-Modus konfigurieren. Im folgenden Beispiel sind die Ports 25 und 26 im Breakout-Modus 4 x 25 Gbit/s konfiguriert.

#### **Beispiel:**

```
interface breakout module 1 port 25-26 map 25g-4x
```
Sie müssen möglicherweise die Port-Geschwindigkeit der MetroCluster-Schnittstelle konfigurieren. Das folgende Beispiel zeigt, wie die Geschwindigkeit auf **Auto** oder in den 40-Gbit/s-Modus konfiguriert wird:

#### **Beispiel:**

```
  speed auto
  speed 40000
```
Das folgende Beispiel zeigt einen Switch-Port, der für den Anschluss einer MetroCluster-Schnittstelle konfiguriert ist. Es handelt sich um einen Access-Mode-Port in VLAN 10 mit einer MTU von 9216 und arbeitet in nativer Geschwindigkeit. Die symmetrische Flusssteuerung (Senden und Empfangen) ist aktiviert (Pause) und den MetroCluster-Richtlinien für ein- und ausgehenden Datenverkehr sind zugewiesen.

#### **Beispiel:**

```
interface eth1/9
description MetroCluster-IP Node Port
speed auto
switchport access vlan 10
spanning-tree port type edge
spanning-tree bpduguard enable
mtu 9216
flowcontrol receive on
flowcontrol send on
service-policy type qos input MetroClusterIP_Node_Ingress
service-policy type queuing output MetroClusterIP Node Egress
no shutdown
```
Bei 25-Gbit/s-Ports müssen Sie möglicherweise die Einstellung Vorwärts-Fehlerkorrektur (FEC) auf "aus" setzen, wie im folgenden Beispiel gezeigt.

#### **Beispiel:**

fec off

## **Beispiele für die Konfiguration von ISL-Ports im gesamten Netzwerk**

Ein MetroCluster-konformer Switch gilt als Zwischenschalter, selbst er verbindet die MetroCluster-Schnittstellen direkt. Die ISL-Ports, die MetroCluster-Datenverkehr auf dem MetroCluster-konformen Switch übertragen, müssen auf die gleiche Weise wie die ISL-Ports an einem Zwischen-Switch konfiguriert werden. Siehe ["Erforderliche Einstellungen an Zwischenschaltern"](https://docs.netapp.com/de-de/ontap-metrocluster/install-ip/concept-considerations-layer-2-layer-3.html#required-settings-for-intermediate-switches) Für Anleitungen und Beispiele.

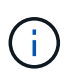

Einige Richtlinienzuordnungen sind für Switch-Ports, die MetroCluster-Schnittstellen verbinden, und ISLs mit MetroCluster-Datenverkehr identisch. Sie können für beide Portnutzungsarten dieselbe Richtlinienzuordnung verwenden.

#### **Copyright-Informationen**

Copyright © 2024 NetApp. Alle Rechte vorbehalten. Gedruckt in den USA. Dieses urheberrechtlich geschützte Dokument darf ohne die vorherige schriftliche Genehmigung des Urheberrechtsinhabers in keiner Form und durch keine Mittel – weder grafische noch elektronische oder mechanische, einschließlich Fotokopieren, Aufnehmen oder Speichern in einem elektronischen Abrufsystem – auch nicht in Teilen, vervielfältigt werden.

Software, die von urheberrechtlich geschütztem NetApp Material abgeleitet wird, unterliegt der folgenden Lizenz und dem folgenden Haftungsausschluss:

DIE VORLIEGENDE SOFTWARE WIRD IN DER VORLIEGENDEN FORM VON NETAPP ZUR VERFÜGUNG GESTELLT, D. H. OHNE JEGLICHE EXPLIZITE ODER IMPLIZITE GEWÄHRLEISTUNG, EINSCHLIESSLICH, JEDOCH NICHT BESCHRÄNKT AUF DIE STILLSCHWEIGENDE GEWÄHRLEISTUNG DER MARKTGÄNGIGKEIT UND EIGNUNG FÜR EINEN BESTIMMTEN ZWECK, DIE HIERMIT AUSGESCHLOSSEN WERDEN. NETAPP ÜBERNIMMT KEINERLEI HAFTUNG FÜR DIREKTE, INDIREKTE, ZUFÄLLIGE, BESONDERE, BEISPIELHAFTE SCHÄDEN ODER FOLGESCHÄDEN (EINSCHLIESSLICH, JEDOCH NICHT BESCHRÄNKT AUF DIE BESCHAFFUNG VON ERSATZWAREN ODER -DIENSTLEISTUNGEN, NUTZUNGS-, DATEN- ODER GEWINNVERLUSTE ODER UNTERBRECHUNG DES GESCHÄFTSBETRIEBS), UNABHÄNGIG DAVON, WIE SIE VERURSACHT WURDEN UND AUF WELCHER HAFTUNGSTHEORIE SIE BERUHEN, OB AUS VERTRAGLICH FESTGELEGTER HAFTUNG, VERSCHULDENSUNABHÄNGIGER HAFTUNG ODER DELIKTSHAFTUNG (EINSCHLIESSLICH FAHRLÄSSIGKEIT ODER AUF ANDEREM WEGE), DIE IN IRGENDEINER WEISE AUS DER NUTZUNG DIESER SOFTWARE RESULTIEREN, SELBST WENN AUF DIE MÖGLICHKEIT DERARTIGER SCHÄDEN HINGEWIESEN WURDE.

NetApp behält sich das Recht vor, die hierin beschriebenen Produkte jederzeit und ohne Vorankündigung zu ändern. NetApp übernimmt keine Verantwortung oder Haftung, die sich aus der Verwendung der hier beschriebenen Produkte ergibt, es sei denn, NetApp hat dem ausdrücklich in schriftlicher Form zugestimmt. Die Verwendung oder der Erwerb dieses Produkts stellt keine Lizenzierung im Rahmen eines Patentrechts, Markenrechts oder eines anderen Rechts an geistigem Eigentum von NetApp dar.

Das in diesem Dokument beschriebene Produkt kann durch ein oder mehrere US-amerikanische Patente, ausländische Patente oder anhängige Patentanmeldungen geschützt sein.

ERLÄUTERUNG ZU "RESTRICTED RIGHTS": Nutzung, Vervielfältigung oder Offenlegung durch die US-Regierung unterliegt den Einschränkungen gemäß Unterabschnitt (b)(3) der Klausel "Rights in Technical Data – Noncommercial Items" in DFARS 252.227-7013 (Februar 2014) und FAR 52.227-19 (Dezember 2007).

Die hierin enthaltenen Daten beziehen sich auf ein kommerzielles Produkt und/oder einen kommerziellen Service (wie in FAR 2.101 definiert) und sind Eigentum von NetApp, Inc. Alle technischen Daten und die Computersoftware von NetApp, die unter diesem Vertrag bereitgestellt werden, sind gewerblicher Natur und wurden ausschließlich unter Verwendung privater Mittel entwickelt. Die US-Regierung besitzt eine nicht ausschließliche, nicht übertragbare, nicht unterlizenzierbare, weltweite, limitierte unwiderrufliche Lizenz zur Nutzung der Daten nur in Verbindung mit und zur Unterstützung des Vertrags der US-Regierung, unter dem die Daten bereitgestellt wurden. Sofern in den vorliegenden Bedingungen nicht anders angegeben, dürfen die Daten ohne vorherige schriftliche Genehmigung von NetApp, Inc. nicht verwendet, offengelegt, vervielfältigt, geändert, aufgeführt oder angezeigt werden. Die Lizenzrechte der US-Regierung für das US-Verteidigungsministerium sind auf die in DFARS-Klausel 252.227-7015(b) (Februar 2014) genannten Rechte beschränkt.

#### **Markeninformationen**

NETAPP, das NETAPP Logo und die unter [http://www.netapp.com/TM](http://www.netapp.com/TM\) aufgeführten Marken sind Marken von NetApp, Inc. Andere Firmen und Produktnamen können Marken der jeweiligen Eigentümer sein.